# **Cubo de Leds 3x3x3**

Ramón Borrego<sup>[1]</sup>; Karen Guevara<sup>[2]</sup>; Celis Ñambre<sup>[3]</sup>; Patricia Silva<sup>[4]</sup>; Ramón Terán<sup>[5]</sup>

 $[1]$ ramon bb@hotmail.com /  $[2]$ karen e 512@hotmail.com /  $[3]$ celisnambre@yahoo.com.ar/

 $[4]$ [pachi\\_andreina@hotmail.com](mailto:pachi_andreina@hotmail.com) /  $[5]$ [nenexco@gmail.com](mailto:nenexco@gmail.com)

Universidad de Oriente. Núcleo Anzoátegui. Pregrado en Ing. Eléctrica.

#### **Resumen**

*"Construir un cubo con encendido aleatorio de leds en 3x3x3 cuyo cerebro sea una tarjeta de Arduino"* es el objetivo propuesto de aquí en adelante. Con conocimientos de soldadura y lenguaje de programación, además de la presencia de los materiales a utilizar en mano estamos preparados para comenzar el proyecto. Siguiendo paso a paso el proceso lograremos un cubo uniforme y perfecto al soldar los cátodos de cada led, consiguiendo así tres pisos de un cátodo común cada uno; además soldaremos ánodo con ánodo para lograr las columnas del cubo como ánodo común; cuidando sigilosamente cada conexión, desde los 3 pisos del cubo con los transistores como de las nueve columnas del cubo con sus respectivas resistencias para finalizar todas las conexiones a los pines digitales de la tarjeta Arduino, previamente codificada con la interfaz IDE del arduino descargada desde Ubuntu en software libre . Nuestro pequeño circuito electrónico debe ser alimentado con una entrada de 9V para lograr de manera exitosa el objetivo planteado y así como un atractivo visual.

Palabras Claves: Leds, Cátodo, Ánodo, Tarjeta Arduino.

#### **Abstract**

"Build a 3x3x3 leds cube with random light on whose brain is an arduino board" is our aim to achieve from now and on. With soldering knowledge and programming language, besides the presence of the materials to be used in hand we are now ready to begin the project. Step by step we will be able to get an uniform and perfect cube after solder every led cathode, making up 3 common cathode's floors; plus we will weld anode with anode to achieve the columns of the cube as common anode; quietly watching each connection, from the 3-story cube with the transistors as the nine columns of the cube with their respective resistors to complete all connections over the Arduino board digital pins, previously coded by the Arduino IDE interface in open software Ubuntu. Our tiny electronic circuit must be feed by a 9 volts input, to successfully achieving the stated objective and well as a visual attraction.

Key Words: Leds, Cathode; Anode; Arduino Board

## **1. Introducción.**

Siendo sinceros, todos queremos un regalo para navidad; pero llevemos este hecho a un ámbito electrónico. Nosotros fabricaremos un regalo, pero como amantes de la electrónica le daremos un giro científico.

El objetivo es simple, *"Construir un cubo con encendido aleatorio de leds en 3x3x3 cuyo cerebro sea una tarjeta de arduino".* Aparte de aprender del uso de distintos dispositivos electrónicos este es nuestro presente navideño, un proyecto visual que hasta puede servir de adorno para nuestros hogares.

A continuación veremos cada paso a realizar para cumplir con el objetivo planteado.

## **2. Marco Teórico.**

Para llevar este proyecto a cabo se necesitan los siguientes materiales: 27 diodos led, 3 transistores NPN 2N3904, 1 tarieta Arduino Leonardo con procesador ATMEGA 32U4, 9 resistencias de 330Ω, 3 resistencias de 100KΩ, 1 tarjeta perforada, 1 cautin con estaño, 1 tabla de madera sin medida específica, 1 taladro con su respectiva mecha (preferiblemente con tamaño similar al diámetro de los leds), 1 cargador de 9 voltios.

Antes de explicar el proceso de construcción, a continuación daremos un significado de cada uno de los componentes nombrados para situar aquellos que no tienen muchos conocimientos en el ámbito de la electrónica.

## **2.1 Diodo.**

Es un dispositivo semiconductor que permite el paso de la corriente en un solo sentido. La flecha de la representación simbólica muestra la dirección en la que fluye la corriente. Constan de la unión de dos tipos de material semiconductor, uno tipo N (parte negativa) y otro tipo P (parte positiva), separados por una juntura llamada barrera o unión. Los diodos se fabrican en versiones de silicio (la más utilizada) y de germanio. Esta barrera o unión es de 0.3 voltios en el germanio y de 0.6 voltios aproximadamente en el diodo de silicio.

#### **2.2 Diodo Led**

El LED es un tipo especial de diodo, que trabaja como un diodo común, pero que al ser atravesado por la corriente eléctrica, emite luz. Existen diodos LED de varios colores que dependen del material con el cual fueron construidos. Hay de color rojo, verde, amarillo, ámbar, infrarrojo, entre otros. El LED tiene un voltaje de operación que va de 1.5 V a 2.2 voltios<br>aproximadamente y la cama aproximadamente y la de corrientes que debe circular por él está entre los 10 y 20 miliamperios (mA) en los diodos de color rojo y de entre los 20 y 40 miliamperios (mA) para los otros LEDs. Los diodos LED tienen enormes ventajas sobre las lámparas indicadoras comunes, como su bajo consumo de energía, su mantenimiento casi nulo y con una vida aproximada de 100,000 horas. *[1]*

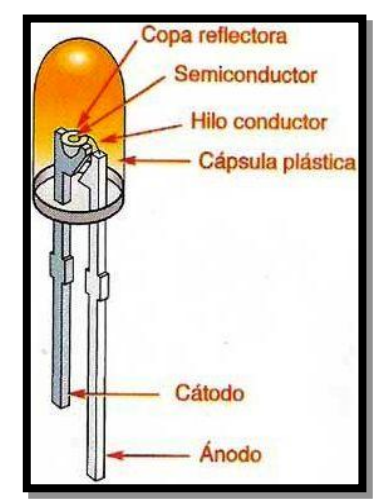

*Figura 1:* Modelo de un diodo led.

## **2.3 Arduino**

Arduino es una plataforma de hardware de código abierto, basada en una sencilla placa con entradas y salidas, analógicas y digitales, en un entorno de desarrollo que está basado en el lenguaje de programación Processing. Es un dispositivo que conecta el mundo físico con el mundo virtual, o el mundo analógico con el digital. Sus creadores son el zaragozano David Cuartielles, ingeniero electrónico y docente de la Universidad de Mälmo, Suecia y Massimo Banzi, italiano, diseñador y desarrollador Web. El proyecto fue concebido en Italia en el año 2005. *[2]*

Las aplicaciones que nos ofrece Arduino son múltiples, y dependerá de nuestra imaginación. Mediante sensores podemos crear aplicaciones sencillas enfocadas a la docencia de la electrónica, proyectos más elaborados para la industria o incluso sistemas dirigidos simplemente al ocio.

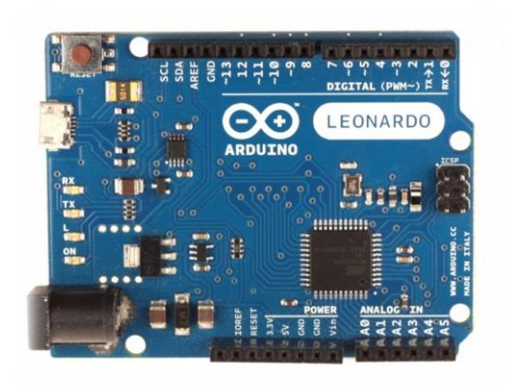

*Figura 2:* Tarjeta Arduino

## **2.4 Transistor**

Un transistor (la contracción de transferresistor, transferencia de resistencia) es un dispositivo semiconductor con tres terminales utilizado como amplificador e interruptor en el que una pequeña corriente o tensión aplicada a uno de los terminales controla o modula la corriente entre los otros dos terminales. Es el componente fundamental de la moderna electrónica, tanto digital como analógica. En los circuitos digitales se usan como interruptores, y disposiciones especiales de transistores configuran las puertas lógicas, memorias RAM y otros dispositivos; en los circuitos analógicos se usan principalmente como amplificadores.

El transistor tiene tres partes, como el tríodo. Una que emite electrones (emisor), otra que los recibe o recolecta (colector) y otra con la que se modula el paso de dichos electrones (base).

#### **2.5 Resistencia**

Componente usado en circuitos electrónicos para frenar el paso de la corriente por un punto.

## **3. Procedimiento.**

Son siete los pasos que debemos completar para conseguir el objetivo deseado:

- 1. Construcción de una plantilla.
- 2. Construcción del cubo.
- 3. Conexión por el ánodo.
- 4. Conexión por el cátodo.
- 5. Programación del arduino
- 6. Decoración del cubo de leds.

7. Encendido del circuito.

#### **3.1 Construcción de una plantilla**

Se le hacen 9 aberturas a la tabla de madera con la finalidad de que sirvan de soporte para los leds al momento de empezar con la montura del cubo *(ver figura 3)*. Lo recomendable es hacer las aberturas con un taladro a una mecha de 5mm (diámetro promedio de la cabeza de un led); estas 9 aberturas se harán en forma de un cuadrado 3x3 y la distancia entre cada agujero será en poco menos la distancia que mide el cátodo del led (se usa 1,5cm como medida fija). Para mayor precisión se puede usar una hoja cuadriculada con las medidas ya nombradas y pegarla a la tabla antes de empezar a taladrar *(ver figura 4).*

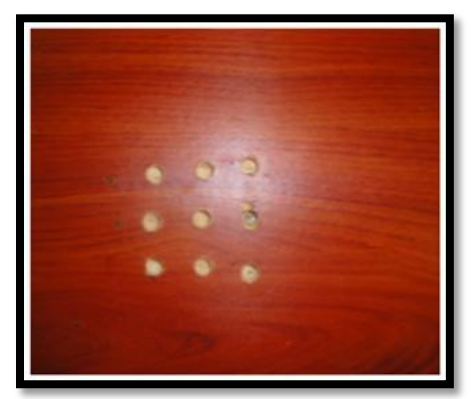

*Figura 3:* Plantilla de madera para montaje de los leds.

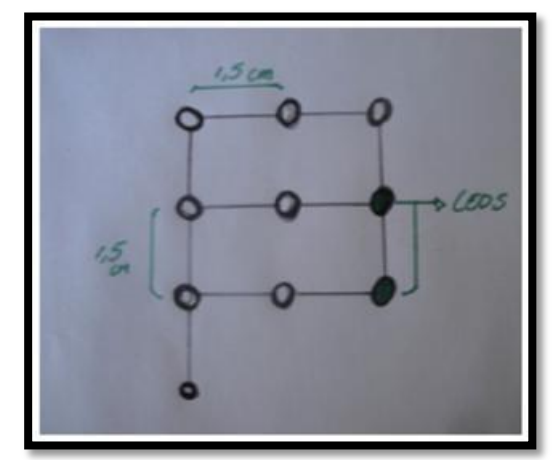

*Figura 4:* Plantilla en papel

#### **3.2 Construcción del cubo**

Una vez este la plantilla lista colocamos los leds dentro. A cada led se le dobla el cátodo en dirección al led de su derecha, esto simulara la superficie del cuadrado. Cada uno de los cátodos

doblados debe llegar al cátodo del siguiente led, uniéndolos por soldadura, culminando así con un cátodo común para todos los leds. Los cátodos representaran el piso de cada nivel de lo que será nuestro cubo. Repitiendo este procedimiento para los dos restantes juegos de leds obtenemos los tres niveles por separado del cubo.

Existe la posibilidad de que hayan quedado 3 leds sin su unión por el cátodo, para ello buscamos un alambre y hacemos la conexión en cada uno de los cátodos faltantes terminando con el nivel *(ver figura 5)*.

Para unir cada nivel entre sí esta vez vamos a soldar los ánodos, los cuales representaran las paredes del cubo. Usamos la plantilla para sostener los leds mientras se hace la unión entre cada ánodo del led de un nivel, con el ánodo del otro.

Al terminar todas las soldaduras correspondientes el cubo de leds 3x3x3 estará terminado, sin embargo todavía falta la alimentación de la carga *(ver figura 6)*.

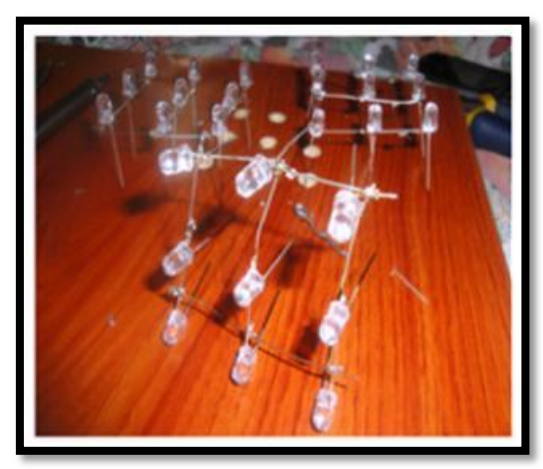

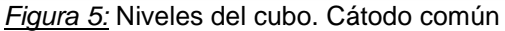

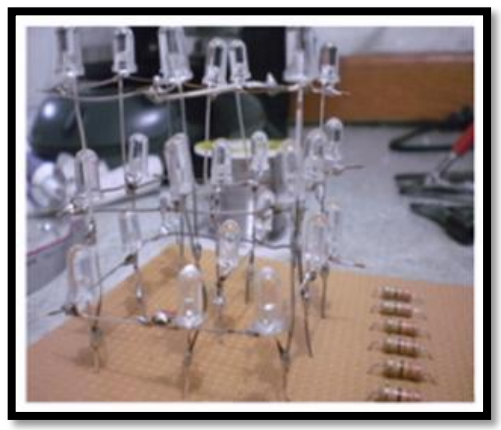

*Figura 6:* Leds soldados formando el cubo

### **3.3 Conexión por el ánodo**

Una vez este el cubo hecho procederemos a conectar cada ánodo que se encuentra debajo del cubo con su respectiva resistencia, son 9 ánodos sueltos y son 9 resistencias. Estas conexiones se harán al reverso de la tarjera perforada soldando cada punto con una tira de estaño el cual será el medio conductor *(ver figura 7)*.

Al ya tener cada ánodo conectado con su resistencia proseguiremos con la conexión Resistencia – Arduino. Con 9<br>cables "ide" conectaremos las 9 cables "ide" conectaremos las 9 resistencias cada una a los primeras 9 uniones del arduino, estas si serán sobre la tarjeta perforada *(ver figura 9)*.

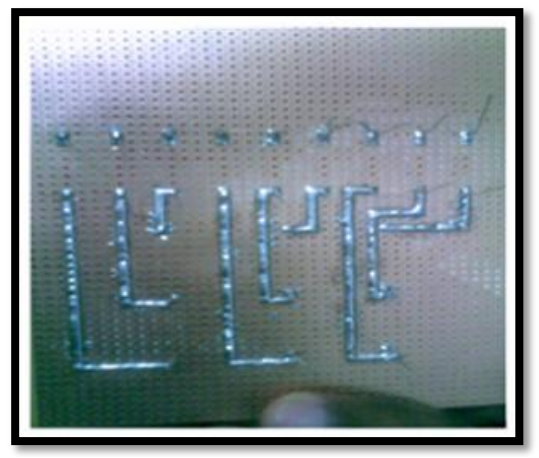

*Figura 7:* Conexiones al reverso de la tarjeta perforada por medio de estaño soldado.

## **3.4 Conexión por el cátodo**

Las conexiones por el cátodo son tres, representando a los 3 niveles de nuestro cubo, las haremos con el uso de cables desde el cátodo hasta el colector de su respectivo transistor (3 niveles, 3 cátodos, 3 resistencias), y de este transistor el emisor está conectado a tierra (el arduino tiene su propio punto de tierra) y la base a la resistencia y ésta a su vez a los pines digitales del arduino *(ver figuras 8 y 9)*.

Así utilizamos el transistor en conmutación, de modo que al enviar con Arduino un valor lógico HIGH a uno de los transistores, éste entrará en saturación, "conectando" el colector con el emisor, de forma que el cátodo del diodo led se "conectaría" a masa y encendería.

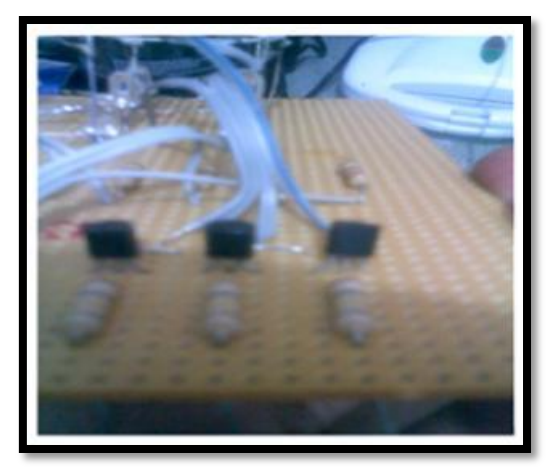

*Figura 8:* Conexiones cátodo-transistorresistencia.

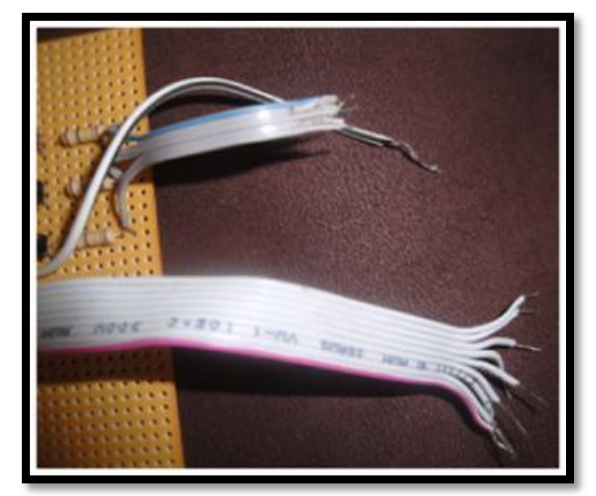

*Figura 9:* Cables IDE para el arduino desde las conexiones del ánodo y cátodo. (remitase a pasos 3.3y 3.4)

### **3.5 Programación del arduino**

Para hacer la lista de comandos que controlará el encendido aleatorio de los leds se usó la Interfaz de Arduino IDE, el cual una vez desarrollado envía el código a la tarjeta de arduino mediante conexión USB con la ayuda del programa. Este programa es fácilmente descargable si se trabaja con el sistema operativo de GNU – Linux en software libre *(ver figuras 10 y 11)*.

#### **3.6 Decoración del cubo**

La decoración del cubo es lo más sencillo, simplemente busquemos una caja de acetato de color a preferencia cubierta por un lazo *(ver figura 12)*. Le abrimos una fina abertura únicamente para que los cables tengan un sitio por donde salir. Los leds estarán dentro de la caja la cual disipara más la luz que estos emiten; de

esta manera se simula un regalo con un interior luminoso *(ver figura 13).*

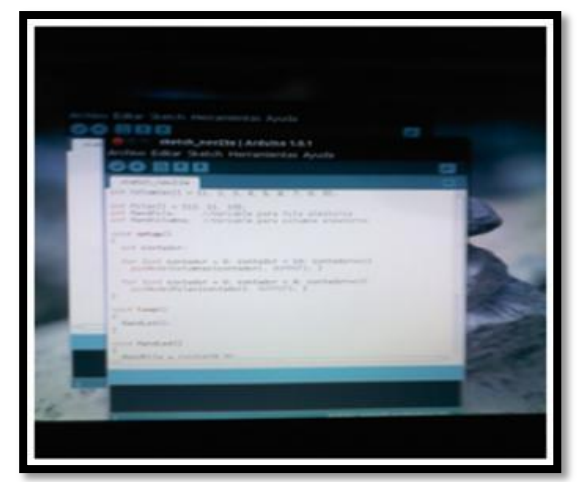

*Figura 10:* Interfaz Arduino IDE.

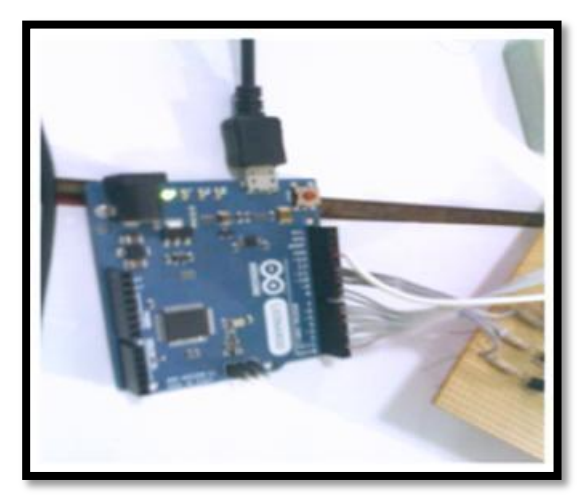

*Figura 11:* Tarjeta arduino con sus respectivas conexiones.

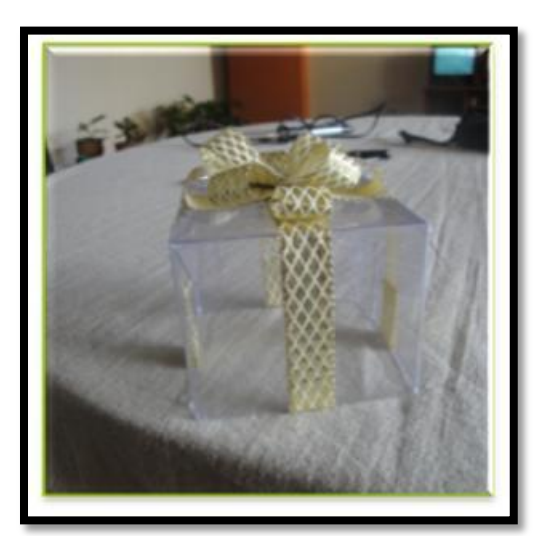

*Figura 12:* Caja de acetato que simula el regalo.

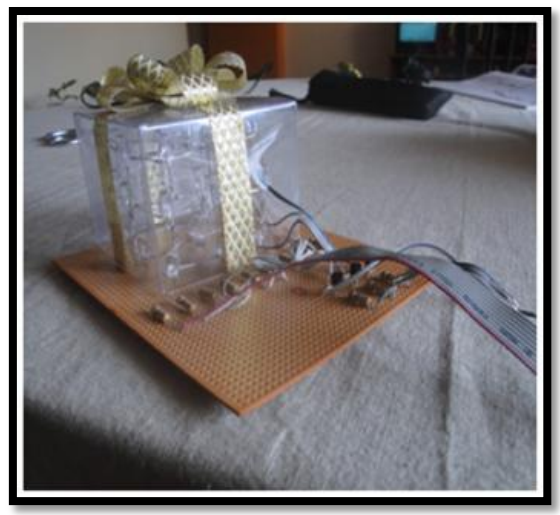

*Figura 13:* Circuito decorado.

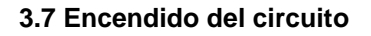

El objetivo de nuestro cubo de leds 3x3x3 ya está técnicamente completado, lo que falta es encender. Nuestro circuito es alimentado por medio de la tarjeta arduino y ella la alimentamos con un cargador de 9 voltios; encendemos el arduino y ¡Hagase la Luz! *(ver figuras 14 y 15).*

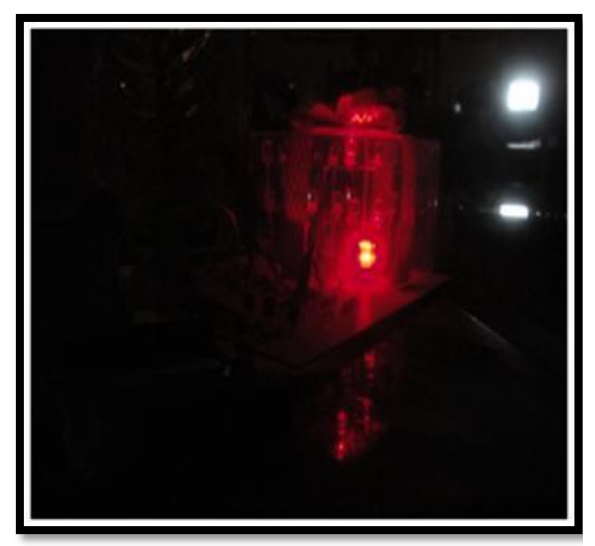

*Figura 14:* Circuito encendido.

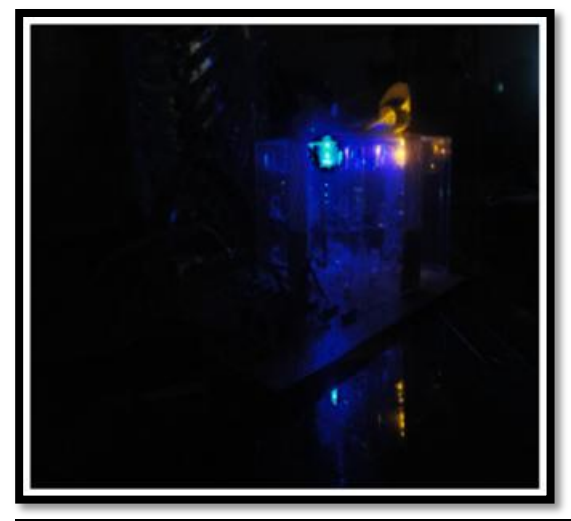

*Figura 15:* Circuito encendido.

# **4. Conclusiones.**

Si el cubo funciono a la perfección pues no habrá mucho que concluir, más bien hay que visualizar el logro. Se pudo notar que crear un cubo de leds es algo fácil, se necesita más que todo conocimiento de programas de microprocesadores o de las tarjetas de arduino y alguna experiencia en soldadura. Nosotros construimos un cubo de 3x3x3, sin embargo podemos llevar el proyecto a un punto más grande construyendo uno de 5x5x5 o con paciencia hasta de 16x16x16 así como dándole otra forma geométrica.

En todo caso no faltan recomendaciones, a continuación algunas que vale la pena recalcar.

- Al momento de trabajar con los leds la mejor opción es antes que todo marcarles su cátodo con algún marcador con la finalidad de diferenciarlo con más facilidad al trabajar en la creación de los pisos y techos del cubo.
- Revisar meticulosamente cada conexión hecha, nadie quiere que ocurra un cortocircuito o algo por el estilo.
- Si la experiencia en soldadura es nula fácilmente se puede aprender en el desarrollo del proyecto pero se recomienda el uso de guantes aislantes para evitar quemaduras.
- Si el arduino se es difícil de conseguir o el costo no es muy favorable el proyecto puede seguir en pie simplemente cambiando el

arduino por un PIC 16F628A, se usa el mismo código y el programa a utilizar para el traspaso de información sería MicroCode Studio.

## **5. Referencias.**

[1[\]http://www.unicrom.com/Tut\\_diodo\\_led.a](http://www.unicrom.com/Tut_diodo_led.asp) [sp](http://www.unicrom.com/Tut_diodo_led.asp)

[2]<http://www.ikkaro.com/definicion-arduino>

[3[\]http://enciclopedia.us.es/index.php/Trans](http://enciclopedia.us.es/index.php/Transistor) [istor](http://enciclopedia.us.es/index.php/Transistor)

[4[\]http://ve.kalipedia.com/historia](http://ve.kalipedia.com/historia-universal/tema/prehistoria/resistencia-electrica.html?x=20070924klpcnafyq_317.Kes&ap=2)[universal/tema/prehistoria/resistencia](http://ve.kalipedia.com/historia-universal/tema/prehistoria/resistencia-electrica.html?x=20070924klpcnafyq_317.Kes&ap=2)[electrica.html?x=20070924klpcnafyq\\_317.K](http://ve.kalipedia.com/historia-universal/tema/prehistoria/resistencia-electrica.html?x=20070924klpcnafyq_317.Kes&ap=2) [es&ap=2](http://ve.kalipedia.com/historia-universal/tema/prehistoria/resistencia-electrica.html?x=20070924klpcnafyq_317.Kes&ap=2)

[5[\]http://www.unicrom.com/Tut\\_condensad](http://www.unicrom.com/Tut_condensador.asp) [or.asp](http://www.unicrom.com/Tut_condensador.asp)

[6]http://electronicavm.wordpress.com/2011 /07/27/cubo-de-leds-3x3x3-con-arduino/

[7]http://microcontroladoresdev.blogspot.com/2012/02/cubo-de-led-3x3x3.html